# **REGULAMIN SERWISU INTERNETOWEGO SALEWESELNE.COM**

Dziękujemy za odwiedzenie naszego serwisu internetowego udostępnianego pod adresem internetowym <https://www.saleweselne.com/> (dalej jako: "SaleWeselne.com", "**Serwis Internetowy**").

**SaleWeselne.com** jest portalem umożliwiającym korzystającym z niego Usługobiorcom przeglądanie i wyszukiwanie ofert hoteli, sal konferencyjnych i innych obiektów przeznaczonych do organizacji szkoleń, imprez firmowych, kongresów czy bankietów. Jednocześnie nasz Serwis Internetowy pozwala także znaleźć oferty firm zajmujących się pomocą w organizacji tego typu wydarzeń. Usługobiorcy za pośrednictwem Serwisu Internetowego mogą również nawiązać z Usługodawcą odpłatną współpracę, by dodawać oferty własnych obiektów i usług.

Informacje zawarte w ogłoszeniach w Serwisie Internetowym mają charakter wyłącznie informacyjny i nie stanowią oferty w rozumieniu art. 66 § 1 Kodeksu cywilnego. Celem zawarcia umowy dotyczącej najmu czy świadczenia usług opisanych w danym ogłoszeniu niezbędny jest każdorazowo kontakt z Usługobiorcą – autorem Prezentacji już poza Serwisem Internetowym i ustalenie szczegółów przez zainteresowane strony. Właściciel Serwisu Internetowego zamieszcza Prezentacje bezpośrednio na stronie Serwisu, jednak są one oparte na informacjach oraz materiałach, których nie jest autorem, lecz przekazane zostały mu przez Usługobiorcę.

Formuła niniejszego regulaminu zakłada ustalenie ogólnych zasad i warunków korzystania z Serwisu Internetowego. Niniejsze warunki, w razie podjęcia decyzji przez Usługobiorcę o korzystaniu z SaleWeselne.com, regulują w szczególności zasady korzystania z Serwisu Internetowego, w tym kwestie naszej odpowiedzialności.

#### **Zapraszamy do zapoznania się regulaminem.**

#### **Zespół SaleWeselne.com**

## **1) O NAS**

Właścicielem SaleWeselne.com jest GOONLINE.PL SPÓŁKA Z OGRANICZONĄ ODPOWIEDZIALNOŚCIĄ SPÓŁKA KOMANDYTOWA z siedzibą w Poznaniu (adres siedziby i adres do korespondencji: ul. 28 Czerwca 1956 r. nr 400 lok. 009A, 61-441 Poznań); wpisana do Rejestru Przedsiębiorców Krajowego Rejestru Sądowego pod numerem KRS 0000737251; sąd rejestrowy, w którym przechowywana jest dokumentacja spółki: Sąd Rejonowy w Poznaniu, VIII Wydział Gospodarczy Krajowego Rejestru Sądowego; kapitał zakładowy w wysokości: 100.000,00 zł.; NIP 7781460868, REGON 301025642, adres poczty elektronicznej: marketing@saleweselne.com oraz numer telefonu kontaktowego: 881 444 334 .

## **2) DEFINICJE**

- 1. Definicje użyte w niniejszym Regulaminie oznaczają:
	- a. **BLOG** Usługa Elektroniczna, internetowy blog dostępny w Serwisie Internetowym dla jego Usługobiorców umożliwiający im czytanie artykułów zamieszczonych na Blogu przez Usługodawcę.
	- b. **KODEKS CYWILNY** ustawa kodeks cywilny z dnia 23 kwietnia 1964 r. (Dz. U. Nr 16, poz. 93 ze zm.).
	- c. **KONTO**  Usługa Elektroniczna, oznaczony podanym przez niego indywidualnym adresem poczty elektronicznej (adres email) i hasłem zbiór zasobów i funkcjonalności dostępnych w systemie teleinformatycznym Usługodawcy, w którym gromadzone są dane podane przez Usługobiorcę oraz informacje o jego działaniach w Serwisie Internetowym.
	- d. **KONTO UŻYTKOWNIKA**  Konto, w ramach którego Usługobiorca posiada dostęp do standardowych funkcjonalności przewidzianych w ramach Serwisu, w tym znalezienia interesujących go Prezentacji, zapamiętania ich, porównania oraz wysłania zapytania do autorów Prezentacji.
- e. **KONTO PARTNERA**  Konto, utworzone przez Usługodawcę dla Usługobiorcy zainteresowanego odpłatną współpracą polegającą na zamieszczaniu jego Prezentacji w Serwisie Internetowym.
- f. **FORMULARZ KONTAKTOWY** formularz dostępny w Serwisie Internetowym umożliwiający skontaktowanie się z Usługodawcą, dostępny na stronie Serwisu Internetowego w zakładce "*Kontakt*".
- g. **FORMULARZ DODANIA FIRMY**  formularz dostępny w Serwisie Internetowym umożliwiający Usługobiorcy kontakt z Usługodawcą celem nawiązania współpracy i dodania Prezentacji swojej Usługi MICE.
- h. **FORMULARZ DODANIA OBIEKTU** formularz dostępny w Serwisie Internetowym umożliwiający Usługobiorcy kontakt z Usługodawcą celem nawiązania współpracy i dodania Prezentacji swojego Obiektu.
- i. **FORMULARZ ZAPYTANIA DORADCY** formularz dostępny w Serwisie Internetowym umożliwiający Usługobiorcom nieodpłatne zasięgnięcie opinii i konsultacji z Usługodawcą w kwestii organizacji eventów, kongresów czy imprez firmowych.
- j. **FORMULARZ ZAPYTANIA** formularz dostępny w Serwisie Internetowym na stronie każdej Prezentacji, umożliwiający przesłanie zapytania do Usługobiorcy, który zamieścił Prezentację.
- k. **OBIEKT** hotel, sala konferencyjna czy inny obiekt (budynek, pomieszczenie, lokal) przeznaczony i nadający się do organizacji w nim eventów, kongresów, imprez firmowych.
- l. **PREZENTACJA**  wszelkiego rodzaju ogłoszenia dotyczące usług lub obiektów Usługobiorcy zamieszczone w oparciu o dostarczone przez niego informacje w Serwisie Internetowym niezależnie od jego nazwy, w tym ogłoszenia mające za przedmiot zaproszenie do zawarcia umowy najmu czy świadczenia usług, zamieszczone w odpowiednim dziale Serwisu Internetowego. Ogłoszenia w Serwisie Internetowym mają charakter wyłącznie informacyjny i nie stanowią oferty w rozumieniu art. 66 § 1 Kodeksu Cywilnego.
- m. **PRAWO AUTORSKIE** ustawa o prawie autorskim i prawach pokrewnych z dnia 4 lutego 1994 r. (Dz. U. Nr 24, poz. 83 ze zm.)
- n. **REGULAMIN** niniejszy regulamin Serwisu Internetowego.
- o. **SERWIS INTERNETOWY, SERWIS, SALEWESELNE.COM** serwis internetowy Usługodawcy dostępny pod adresem internetowym<https://www.saleweselne.com/>
- p. **USŁUGA MICE** usługa polegająca na organizacji i obsłudze eventów, kongresów czy imprez firmowych.
- q. **USŁUGA ELEKTRONICZNA**  usługa świadczona drogą elektroniczną przez Usługodawcę na rzecz Usługobiorcy za pośrednictwem Serwisu Internetowego zgodnie z Regulaminem.
- r. **USŁUGOBIORCA** (1) osoba fizyczna posiadająca pełną zdolność do czynności prawnych, dla której korzystanie z Serwisu Internetowego, w tym zawieranie umów o świadczenie Usług Elektronicznych, związane jest bezpośrednio z prowadzoną przez nią działalnością gospodarczą lub zawodową (tj. niebędąca w tym wypadku konsumentem); (2) osoba prawna; albo (3) jednostka organizacyjna nieposiadająca osobowości prawnej, której ustawa przyznaje zdolność prawną; - korzystająca lub zamierzająca korzystać z SaleWeselne.com.
- s. **USŁUGODAWCA**  GOONLINE.PL SPÓŁKA Z OGRANICZONĄ ODPOWIEDZIALNOŚCIĄ SPÓŁKA KOMANDYTOWA z siedzibą w Poznaniu (adres siedziby i adres do korespondencji: ul. 28 Czerwca 1956 r. nr 400 lok. 009A, 61-441 Poznań); wpisana do Rejestru Przedsiębiorców Krajowego Rejestru Sądowego pod numerem KRS 0000737251; sąd rejestrowy, w którym przechowywana jest dokumentacja spółki: Sąd Rejonowy w Poznaniu, VIII Wydział Gospodarczy Krajowego Rejestru Sądowego; kapitał zakładowy w wysokości: 100.000,00 zł.; NIP 7781460868, REGON 301025642, adres poczty elektronicznej: marketing@saleweselne.com oraz numer telefonu kontaktowego: 61 881 444 334.
- t. **WYSZUKIWARKA**  nieodpłatna Usługa Elektroniczna, dostępna dla wszystkich Usługobiorców wyszukiwarka znajdująca się na stronie Serwisu Internetowego umożliwiająca wyszukiwanie Prezentacji zamieszczonych w Serwisie Internetowym.

## **3) OGÓLNE WARUNKI KORZYSTANIA Z SALEWESELNE.COM**

- 1. Serwis Internetowy SaleWeselne.com powstał, aby ułatwić Usługobiorcom zamieszczanie, reklamowanie, przeglądanie i wyszukiwanie Prezentacji Obiektów oraz Usług MICE.
- 2. Prezentacje w Serwisie Internetowym mają charakter wyłącznie informacyjny i nie stanowią oferty w rozumieniu art. 66 § 1 Kodeksu Cywilnego. Celem zawarcia umowy dotyczącej najmu czy świadczenia usług opisanych w danym ogłoszeniu niezbędny jest każdorazowo kontakt z Usługobiorcą – autorem Prezentacji już poza Serwisem Internetowym i ustalenie szczegółów przez zainteresowane strony. Właściciel Serwisu Internetowego zamieszcza Prezentacje bezpośrednio na stronie Serwisu, jednak są one

oparte na informacjach oraz materiałach, których nie jest autorem, lecz przekazane zostały mu przez Usługobiorcę. Serwis Internetowy nie umożliwia Usługobiorcom zawarcia za jego pośrednictwem umowy dotyczącej najmu czy świadczenia usług opisanych w danej Prezentacji.

- 3. Usługobiorca obowiązany jest do korzystania z Serwisu Internetowego w sposób zgodny z prawem i dobrymi obyczajami mając na uwadze poszanowanie dóbr osobistych oraz praw autorskich i własności intelektualnej Usługodawcy oraz osób trzecich. Usługobiorca obowiązany jest do wprowadzania danych zgodnych ze stanem faktycznym. Usługobiorcę obowiązuje zakaz dostarczania treści o charakterze bezprawnym.
- 4. Wymagania techniczne niezbędne do współpracy z systemem teleinformatycznym, którym posługuje się Usługodawca: (1) komputer, laptop lub inne urządzenie multimedialne z dostępem do Internetu; (2) dostęp do poczty elektronicznej; (3) przeglądarka internetowa: Mozilla Firefox w wersji 17.0 i wyższej lub Internet Explorer w wersji 10.0 i wyższej, Opera w wersji 12.0 i wyższej, Google Chrome w wersji 23.0. i wyższej, Safari w wersji 5.0 i wyższej, Microsoft Edge w wersji 25.10586.0.0 i wyższej; (4) zalecana minimalna rozdzielczość ekranu: 1024x768; (5) włączenie w przeglądarce internetowej możliwości zapisu plików Cookies oraz obsługi Javascript.
- 5. Administratorem danych osobowych przetwarzanych w Serwisie Internetowym w związku z realizacją postanowień niniejszego Regulaminu jest Usługodawca. Dane osobowe przetwarzane są w celach, w zakresie i w oparciu o podstawy i zasady wskazane w **[polityce prywatności](./Polityka%20prywatno%C5%9Bci%20serwisu%20internetowego%20SaleWeselne.pdf)** opublikowanej na stronie Serwisu Internetowego. Polityka prywatności zawiera przede wszystkim zasady dotyczące przetwarzania danych osobowych przez Administratora w Serwisie Internetowym, w tym podstawy, cele i zakres przetwarzania danych osobowych oraz prawa osób, których dane dotyczą, a także informacje w zakresie stosowania w Serwisie Internetowym plików cookies oraz narzędzi analitycznych. Korzystanie ze Serwisu Internetowego jest dobrowolne. Podobnie związane z tym podanie danych osobowych przez korzystającego ze Serwisu Internetowego jest dobrowolne, z zastrzeżeniem wyjątków wskazanych w polityce prywatności (zawarcie umowy oraz obowiązki ustawowe Sprzedawcy).
- 6. Usługodawca przestrzega art. 14 ust. 1 ustawy o świadczeniu usług drogą elektroniczną z dnia 18 lipca 2002 r. (Dz.U. 2002 nr 144, poz. 1204 ze zm.) zgodnie z którym: *nie ponosi odpowiedzialności za przechowywane dane ten, kto udostępniając zasoby systemu teleinformatycznego w celu przechowywania danych przez usługobiorcę nie wie o bezprawnym charakterze danych lub związanej z nimi działalności, a w razie otrzymania urzędowego zawiadomienia lub uzyskania wiarygodnej wiadomości o bezprawnym charakterze danych lub związanej z nimi działalności niezwłocznie uniemożliwi dostęp do tych danych*.

# **4) KORZYSTANIE Z USŁUG ELEKTRONICZNYCH PRZEZ USŁUGOBIORCĘ**

- 1. Korzystać z Serwisu Internetowego na warunkach wskazanych w Regulaminie może każdy Usługobiorca.
- 2. Korzystanie z Serwisu Internetowego jest bezpłatne, z wyjątkiem tych funkcjonalności, do których dostęp został oznaczony jako odpłatny.
- 3. Usługobiorca może korzystać w Serwisie Internetowym z następujących Usług Elektronicznych:
	- **a. Blog**
	- **b. Konto**
		- **Konto Użytkownika**
		- **Konto Partnera**
	- **c. Formularz Kontaktowy**
	- **d. Formularz Dodania Firmy**
	- **e. Formularz Dodania Obiektu**
	- **f. Formularz Zapytania Doradcy**
	- **g. Formularz Zapytania**
	- **h. Wyszukiwarka**
- 4. Szczegółowy opis Usług Elektronicznych i zasad ich działania dostępny jest na stronie Serwisu Internetowego.
- 5. Usługodawca obowiązany jest świadczyć Usługi Elektroniczne bez wad.

# **5) BLOG**

- 1. Przeglądanie **Bloga** dostępnego w Serwisie Internetowym jest nieodpłatne i nie wymaga utworzenia Konta.
- 2. Samo przeglądanie Bloga możliwe jest po przejściu do zakładki Serwisu Internetowego o nazwie "*Blog*", w której dostępne są najnowsze artykuły. Usługobiorca ma możliwość w każdej chwili i bez podania

przyczyny zaprzestania przeglądania Bloga poprzez zamknięcie przeglądarki internetowej lub opuszczenie strony Serwisu Internetowego.

- 3. Blog dostępny jest dla wszystkich odwiedzających Serwis Internetowy.
- 4. Każdy z Usługobiorców ma możliwość komentowania artykułów zamieszczonych na Blogu poprzez wypełnienie formularza, w którym konieczne jest podanie swojego identyfikatora (np. imienia) oraz treści komentarza.

## **6) WYSZUKIWARKA**

- 1. Korzystanie z **Wyszukiwarki** jest nieodpłatne i nie wymaga utworzenia Konta.
- 2. Korzystanie z Wyszukiwarki rozpoczyna się z momentem wpisania wyszukiwanej nazwy czy lokalizacji Obiektu lub wybraniu kategorii Usługi MICE i kliknięciu pola "Szukaj". Usługobiorca ma możliwość także skorzystania z filtrów i opcji wyszukiwania dostępnych w Wyszukiwarce celem odnalezienia danego Obiektu czy Usługi MICE. Wyszukiwarka znajduje się również w zakładce "*Partnerzy*", gdzie za pomocą odpowiednich filtrów, wpisaniu określonej frazy i kliknięciu pola akcji można odnaleźć danego Usługobiorcę współpracującego z Usługodawcą.
- 3. Skorzystanie z Wyszukiwarki ma charakter jednorazowy i ulega zakończeniu po skorzystaniu z niej.
- 4. Po znalezieniu interesującego Usługobiorcę Obiektu lub Usługi MICE możliwe jest zapoznanie się z Prezentacją poprzez kliknięcie przycisku "**Zobacz prezentację**" albo przejście bezpośrednio na zewnętrzną stronę internetową danego Usługobiorcy po kliknięciu przycisku "Strona WWW". Pod Prezentacją możliwe jest także dodanie swojej opinii w formie komentarza, co wymaga od Usługobiorcy podania swojego identyfikatora, adresu poczty elektronicznej oraz treści formułowanej opinii.

# **7) KONTO**

- 1. W ramach Serwisu wyróżnia się dwa rodzaje Kont: **Konto Użytkownika** oraz **Konto Partnera**.
- 2. **Usługa Elektroniczna Konto Użytkownika** świadczona jest przez czas nieoznaczony i nieodpłatnie.
- 3. Konto Użytkownika jest dostępne dla Usługobiorców zamierzających wyszukać za pomocą Serwisu Prezentacje oraz kontaktować się z wybranymi Usługobiorcami – autorami Prezentacji. Korzystanie z Konta Użytkownika możliwe jest po wykonaniu łącznie dwóch kolejnych kroków przez Usługobiorcę – (1) wypełnieniu formularza rejestracji oraz (2) kliknięciu pola "**Zarejestruj się**" – w tym momencie jest zawierana umowa o korzystanie z Konta pomiędzy Usługodawcą i Usługobiorcą. W formularzu rejestracji niezbędne jest podanie przez Usługobiorcę następujących danych: imię i nazwisko/nazwa firmy, adres zamieszkania/siedziby, adres poczty elektronicznej, numer telefonu kontaktowego oraz hasło.
- 4. **Usługa Elektroniczna Konto Partnera** wymaga nawiązania przez Usługobiorcę odpłatnej współpracy z Usługodawcą.
- 5. Konto Partnera dla Usługobiorcy, który nawiązał współpracę z Serwisem Internetowym po skorzystaniu z Formularza Dodania Obiektu lub Formularza Dodania Firmy, utworzy Usługodawca po opłaceniu przez Usługobiorcę rocznego abonamentu. Szczegóły dotyczące warunków współpracy oraz rozliczeń zostają uzgodnione między Usługodawcą a Usługobiorcą poza Serwisem Internetowym.
- 6. Zamieszczenie Prezentacji w Serwisie Internetowym następuje w ramach opłacenia abonamentu, o którym wspomniano w pkt. 5. Prezentacja dla Obiektu lub Usługi MICE oferowanej przez Usługobiorcę zostaje opublikowana na stronie Serwisu Internetowego przez Usługodawcę na podstawie informacji i materiałów uzyskanych od Usługobiorcy.
- 7. Prezentacje w Serwisie Internetowym pozostają aktywne przez czas trwania abonamentu wykupionego przez Usługobiorcę, o ile Usługobiorca nie zdecydował się na przedłużenie współpracy z Usługodawcą.
- 8. Dostęp do Konta Partnera możliwy jest po podaniu przez Usługobiorcę, któremu Usługodawca utworzył Konto, adresu poczty elektronicznej oraz hasła w zakładce "*Panel klienta*" na dole strony Serwisu Internetowego. Z perspektywy Konta Partnera możliwa jest modyfikacja dodanych w Serwisie Internetowym Prezentacji.
- 9. Usługobiorca ma możliwość, w każdej chwili i bez podania przyczyny, usunięcia Konta (rezygnacji z Konta) poprzez wybranie odpowiedniej opcji w panelu zarządzania Kontem lub wysłanie stosownego żądania do Usługodawcy, w szczególności za pośrednictwem poczty elektronicznej na adres: marketing@saleweselne.com.

## **8) FORMULARZ KONTAKTOWY**

Korzystanie z **Formularza Kontaktowego** rozpoczyna się po (1) przejściu do zakładki "*Kontakt*", (2) wypełnieniu Formularza Kontaktowego i (3) kliknięciu pola "Wyślij wiadomość" - do tego momentu istnieje możliwość samodzielnej modyfikacji wprowadzanych danych (w tym celu należy kierować się wyświetlanymi komunikatami oraz informacjami dostępnymi na stronie Serwisu Internetowego). W Formularzu

Kontaktowym niezbędne jest podanie przez Usługobiorcę następujących danych: imię i nazwisko, adres poczty elektronicznej, nazwa firmy, numer telefonu oraz treść wiadomości. Usługa Elektroniczna Formularz Kontaktowy świadczona jest nieodpłatnie oraz ma charakter jednorazowy i ulega zakończeniu z chwilą przesłania wiadomości za jego pośrednictwem albo z chwilą wcześniejszego zaprzestania wysyłania wiadomości za jego pośrednictwem przez Usługobiorcę.

### **9) FORMULARZ DODANIA FIRMY**

Korzystanie z **Formularza Dodania Firmy** rozpoczyna się po (1) przejściu do zakładki "*Dodaj Firmę*", (2) wypełnieniu Formularza Dodania Firmy i (3) kliknięciu na stronie Serwisu Internetowego po wypełnieniu Formularza Dodania Firmy pola "Wyślij wiadomość" – do tego momentu istnieje możliwość samodzielnej modyfikacji wprowadzanych danych (w tym celu należy kierować się wyświetlanymi komunikatami oraz informacjami dostępnymi na stronie Serwisu Internetowego). W Formularzu Dodania Firmy niezbędne jest podanie przez Usługobiorcę następujących danych: imię i nazwisko, nazwa firmy, adres poczty elektronicznej, numer telefonu oraz treść wiadomości, która dotyczy nawiązania przez Usługobiorcę współpracy z Usługodawcą w ramach Konta Partnera. Usługa Elektroniczna Formularz Zapytania świadczona jest nieodpłatnie oraz ma charakter jednorazowy i ulega zakończeniu z chwilą przesłania wiadomości za jego pośrednictwem albo z chwilą wcześniejszego zaprzestania wysyłania wiadomości za jego pośrednictwem przez Usługobiorcę.

## **10) FORMULARZ DODANIA OBIEKTU**

Korzystanie z **Formularza Dodania Obiektu** rozpoczyna się po (1) przejściu do zakładki "*Dodaj Obiekt*", (2) wypełnieniu Formularza Dodania Obiektu i (3) kliknięciu na stronie Serwisu Internetowego po wypełnieniu Formularza Dodania Obiektu pola "Wyślij wiadomość" – do tego momentu istnieje możliwość samodzielnej modyfikacji wprowadzanych danych (w tym celu należy kierować się wyświetlanymi komunikatami oraz informacjami dostępnymi na stronie Serwisu Internetowego). W Formularzu Dodania Obiektu niezbędne jest podanie przez Usługobiorcę następujących danych: imię i nazwisko, nazwa obiektu, adres poczty elektronicznej, numer telefonu oraz treść wiadomości, która dotyczy nawiązania przez Usługobiorcę współpracy z Usługodawcą w ramach Konta Partnera. Usługa Elektroniczna Formularz Dodania Obiektu świadczona jest nieodpłatnie oraz ma charakter jednorazowy i ulega zakończeniu z chwilą przesłania wiadomości za jego pośrednictwem albo z chwilą wcześniejszego zaprzestania wysyłania wiadomości za jego pośrednictwem przez Usługobiorcę.

#### **11) FORMULARZ ZAPYTANIA DORADCY**

Korzystanie z **Formularza Zapytania Doradcy** rozpoczyna się po (1) przejściu do zakładki "*Zapytaj doradcę*", (2) wypełnieniu Formularza Zapytania Doradcy i (3) kliknięciu na stronie Serwisu Internetowego po wypełnieniu Formularza Zapytania Doradcy pola "**Wyślij wiadomość**" – do tego momentu istnieje możliwość samodzielnej modyfikacji wprowadzanych danych (w tym celu należy kierować się wyświetlanymi komunikatami oraz informacjami dostępnymi na stronie Serwisu Internetowego). W Formularzu Zapytania Doradcy niezbędne jest podanie przez Usługobiorcę następujących danych: imię i nazwisko, nazwa firmy, adres poczty elektronicznej, lokalizacja szkolenia lub konferencji, którą Usługobiorca zamierza zorganizować, preferencje dotyczące standardu obiektu, liczba miejsc noclegowych, liczba uczestników oraz sal, wysokość budżetu oraz treść zapytania. Usługa Elektroniczna Formularz Zapytania Doradcy świadczona jest nieodpłatnie oraz ma charakter jednorazowy i ulega zakończeniu z chwilą przesłania zapytania za jego pośrednictwem albo z chwilą wcześniejszego zaprzestania składania zapytania za jego pośrednictwem przez Usługobiorcę.

#### **12) FORMULARZ ZAPYTANIA**

Korzystanie z **Formularza Zapytania** rozpoczyna się po (1) przejściu na stronę interesującej Usługobiorcę Prezentacji (2) wypełnieniu Formularza Zapytania i (3) kliknięciu na stronie Serwisu Internetowego po wypełnieniu Formularza Zapytania pola "Wyślij zapytanie" – do tego momentu istnieje możliwość samodzielnej modyfikacji wprowadzanych danych (w tym celu należy kierować się wyświetlanymi komunikatami oraz informacjami dostępnymi na stronie Serwisu Internetowego). W Formularzu Zapytania dla wyszukanej Usługi MICE niezbędne jest podanie przez Usługobiorcę następujących danych: imię i nazwisko, nazwa firmy, numer telefonu, adres poczty elektronicznej oraz treść zapytania. W przypadku zapytania dotyczącego Obiektu konieczne jest również podanie: daty organizacji wydarzenia, liczby wymaganych sal oraz oczekiwań dotyczących cateringu i ewentualnych uwag dodatkowych. Usługa Elektroniczna Formularz Zapytania świadczona jest nieodpłatnie oraz ma charakter jednorazowy i ulega zakończeniu z chwilą złożenia zapytania za jego pośrednictwem albo z chwilą wcześniejszego zaprzestania składania zapytania za jego pośrednictwem przez Usługobiorcę.

## **13) KONTAKT Z SALEWESELNE.COM**

Zasadniczą formą bieżącej komunikacji na odległość z Usługodawcą jest poczta elektroniczna (e-mail: marketing@saleweselne.com) oraz poczta tradycyjna (ul. 28 Czerwca 1956 r. nr 400 lok. 009A, 61-441 Poznań), za pośrednictwem których można wymieniać z nami informacje dotyczące korzystania z SaleWeselne.com. Usługobiorcy mogą kontaktować się z nami także na inne dopuszczalne prawem sposoby.

## **14) REKLAMACJE DOTYCZĄCE SALEWESELNE.COM**

1. Reklamacje związane z działaniem Serwisu Internetowego mogą Państwo złożyć na przykład drogą poczty elektronicznej (mailowo) na adres: [marketing@saleweselne.com](mailto:marketing@saleweselne.com) lub pisemnie na adres: ul. 28 Czerwca 1956 r. nr 400 lok. 009A, 61-441 Poznań.

1. Zalecamy podanie w opisie reklamacji: (1) informacji i okoliczności dotyczących przedmiotu reklamacji, w szczególności rodzaju i daty wystąpienia nieprawidłowości; (2) Państwa roszczenie; oraz (3) danych kontaktowych składającego reklamację – ułatwi to i przyspieszy rozpatrzenie reklamacji przez Usługodawcę. Wymogi podane w zdaniu poprzednim mają formę jedynie zalecenia i nie wpływają na skuteczność reklamacji złożonych z pominięciem zalecanego opisu reklamacji.

2. Ustosunkujemy się do Państwa reklamacji niezwłocznie, nie później niż w terminie 14 dni kalendarzowych od dnia jej złożenia.

## **15) POSTANOWIENIA DODATKOWE**

- 1. Usługodawca jest uprawniony do usunięcia treści zamieszczonych przez Usługobiorcę w Serwisie Internetowym, jeżeli uzna je za niezgodne z tematyką Serwisu Internetowego, nieprawdziwe, nierzetelne, nieobyczajne, obraźliwe lub naruszające prawa osób trzecich.
- 2. Usługodawcy przysługuje prawo odstąpienia od umowy o świadczenie Usługi Elektronicznej zawartej z Usługobiorcą w terminie 14 dni kalendarzowych od dnia jej zawarcia. Odstąpienie od umowy w tym wypadku może nastąpić bez podania przyczyny i nie rodzi po stronie Usługobiorcy żadnych roszczeń w stosunku do Usługodawcy.
- 3. Usługodawca może wypowiedzieć Usługobiorcy umowę o świadczenie Usługi Elektronicznej ze skutkiem natychmiastowym i bez wskazywania przyczyn poprzez przesłanie takiemu Usługobiorcy stosownego oświadczenia.
- 4. Usługodawca jest uprawniony w każdym czasie podjąć działania zmierzające do zweryfikowania prawdziwości, rzetelności oraz precyzyjności informacji podanych przez Usługobiorcę. W zakresie weryfikacji Usługodawca uprawniony jest m. in. do zażądania od Usługobiorcy przesłania skanu posiadanych certyfikatów, zaświadczeń lub innych dokumentów niezbędnych do dokonania weryfikacji. W czasie weryfikacji, o której mowa w zdaniu poprzednim, Usługodawca uprawniony jest do zawieszenia Konta Usługobiorcy na czas trwania weryfikacji.
- 5. Usługodawca ponosi odpowiedzialność w stosunku do Usługobiorcy, bez względu na jej podstawę prawną, jedynie do wysokości ostatnio zapłaconej opłaty za korzystanie z Serwisu Internetowego, a w przypadku jej braku do wysokości 1.000,00 (jeden tysiąc) zł. Usługodawca ponosi odpowiedzialność w stosunku do Usługobiorcy tylko za typowe i rzeczywiście poniesione szkody przewidywalne w momencie zawarcia umowy, z wyłączeniem utraconych korzyści.
- 6. Usługodawca nie ponosi wobec Usługobiorcy odpowiedzialności za szkody i niewypełnienie zobowiązań wynikające z działania siły wyższej lub wszelkich innych przyczyn pozostających poza kontrolą Usługodawcy.

## **16) PRAWA AUTORSKIE**

- 1. Prawa autorskie oraz prawa własności intelektualnej do Serwisu Internetowego jako całości oraz jego poszczególnych elementów, w tym treści, grafik, utworów, wzorów i znaków dostępnych w jego ramach należą do Usługodawcy lub innych uprawnionych podmiotów trzecich i objęte są ochroną Prawa Autorskiego oraz innych przepisów powszechnie obowiązującego prawa. Ochrona przyznana Serwisowi Internetowemu obejmuje wszystkie formy ich wyrażenia.
- 2. Znaki handlowe Usługodawcy oraz podmiotów trzecich powinny być używane zgodnie z obowiązującymi przepisami prawa.

# **17) POSTANOWIENIA KOŃCOWE**

- 1. Umowy zawierane poprzez SaleWeselne.com zawierane są zgodnie z prawem polskim i w języku polskim.
- 7. Zmiana Regulaminu Usługodawca zastrzega sobie prawo do dokonywania zmian Regulaminu z ważnych przyczyn to jest: zmiany przepisów prawa; dodania nowych Usług Elektronicznych - w zakresie, w jakim te zmiany wpływają na realizację postanowień niniejszego Regulaminu. Zmieniony Regulamin wiąże Usługobiorcę, jeżeli zostały zachowane wymagania określone w art. 384 oraz 384[1] Kodeksu cywilnego, to jest został on prawidłowo powiadomiony o zmianach i nie wypowiedział umowy w terminie 14 dni kalendarzowych od dnia powiadomienia. W wypadku gdyby zmiana Regulaminu skutkowała wprowadzeniem jakichkolwiek nowych opłat lub podwyższeniem obecnych Usługobiorca będący konsumentem ma prawo odstąpienia od umowy.
- 8. W sprawach nieuregulowanych niniejszym regulaminem mają zastosowanie powszechnie obowiązujące przepisy prawa polskiego, w szczególności: Kodeksu cywilnego; ustawy o świadczeniu usług drogą elektroniczną z dnia 18 lipca 2002 r. (Dz.U. 2002 nr 144, poz. 1204 ze zm.); ustawy z dnia 30 maja 2014 r. o prawach konsumenta (Dz.U. 2014 poz. 827 ze zm.) oraz inne właściwe przepisy powszechnie obowiązującego prawa.

#### **Dziękujemy za uważną lekturę!**

W razie pytań jesteśmy zawsze do Państwa dyspozycji – prosimy o kontakt.

#### **Zapraszamy do współpracy,**

#### **Zespół SaleWeselne.com**

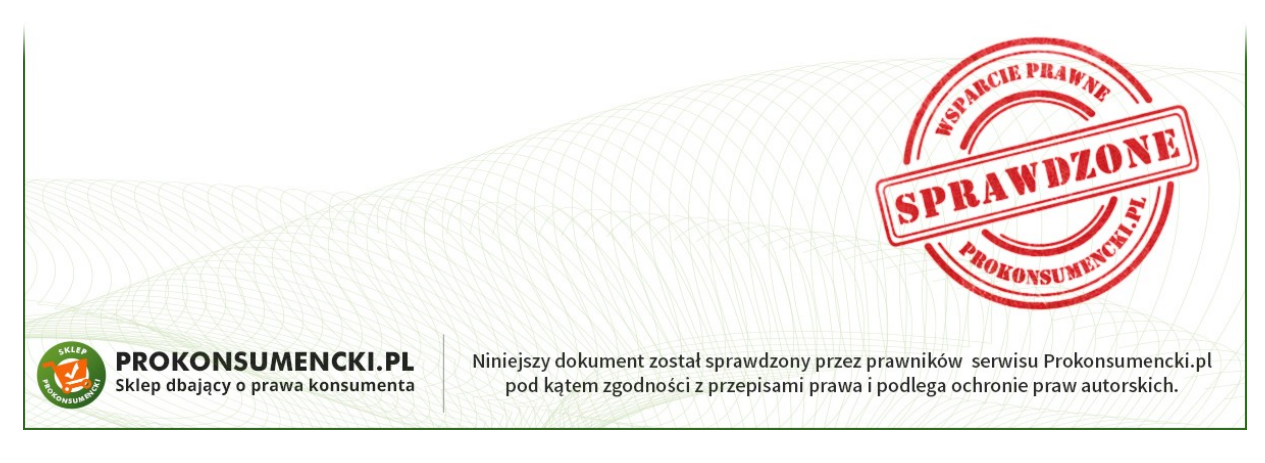